# @karnil

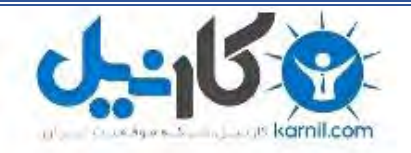

**کارنیل، بزرگترین شبکه موفقیت ایرانیان می باشد، که افرادی زیادی توانسته اند با آن به موفقیت برسند، فاطمه رتبه 11 کنکور کارشناسی، محمد حسین رتبه86 کنکور کارشناسی، سپیده رتبه 3 کنکور ارشد، مریم و همسرش راه اندازی تولیدی مانتو، امیر راه اندازی فروشگاه اینترنتی،کیوان پیوستن به تیم تراکتور سازی تبریز، میالد پیوستن به تیم صبا، مهسا تحصیل در ایتالیا، و..... این موارد گوشه از افرادی بودند که با کارنیل به موفقیت رسیده اند، شما هم می توانید موفقیت خود را با کارنیل شروع کنید.**

**برای پیوستن به تیم کارنیلی های موفق روی لینک زیر کلیک کنید.**

### *[www.karnil.com](http://www.karnil.com/)*

**همچنین برای ورود به کانال تلگرام کارنیل روی لینک زیر کلیک کنید.**

*https://telegram.me/karnil*

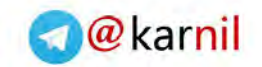

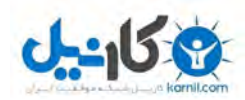

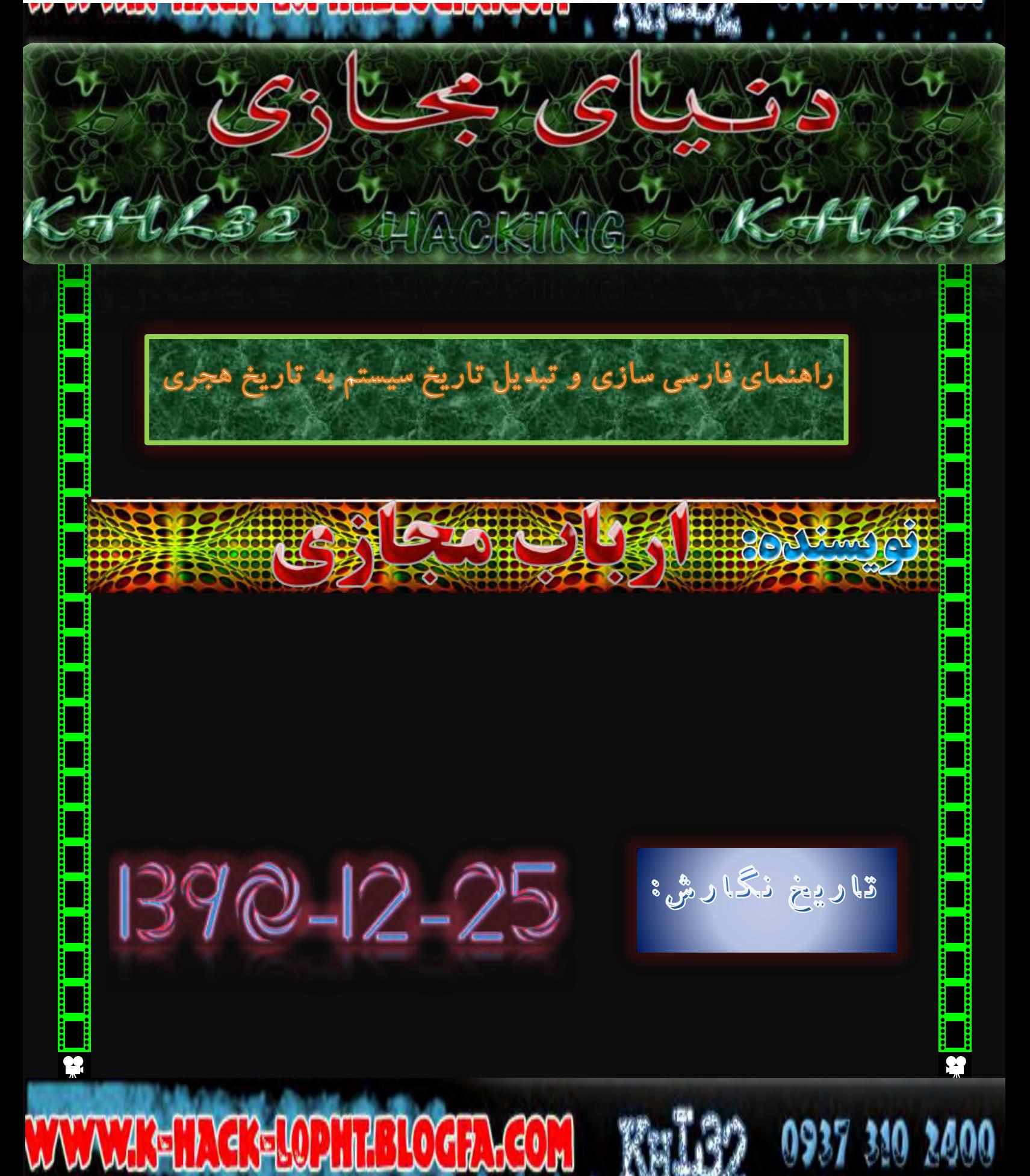

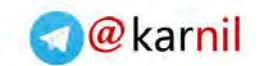

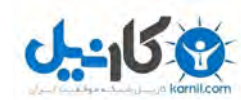

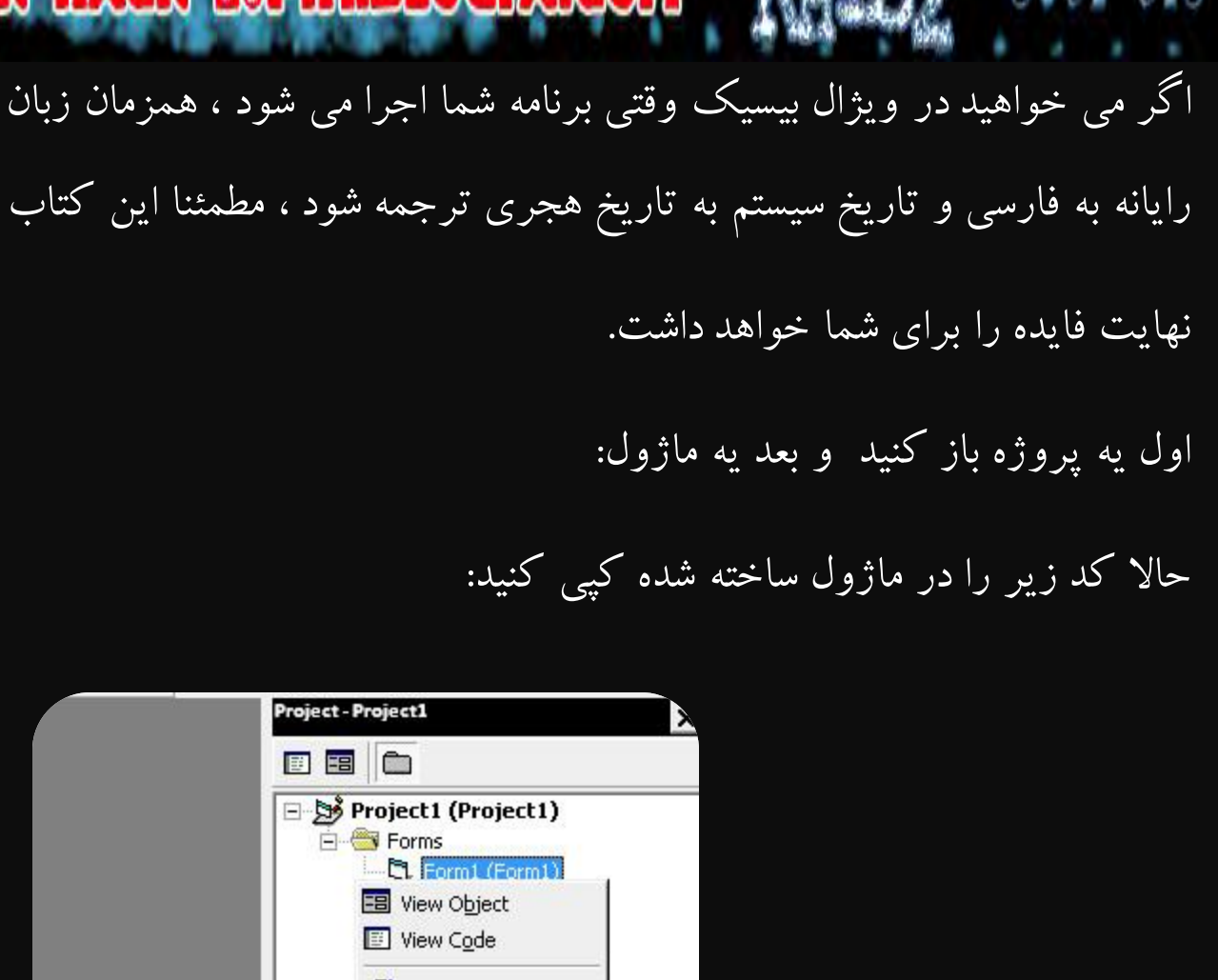

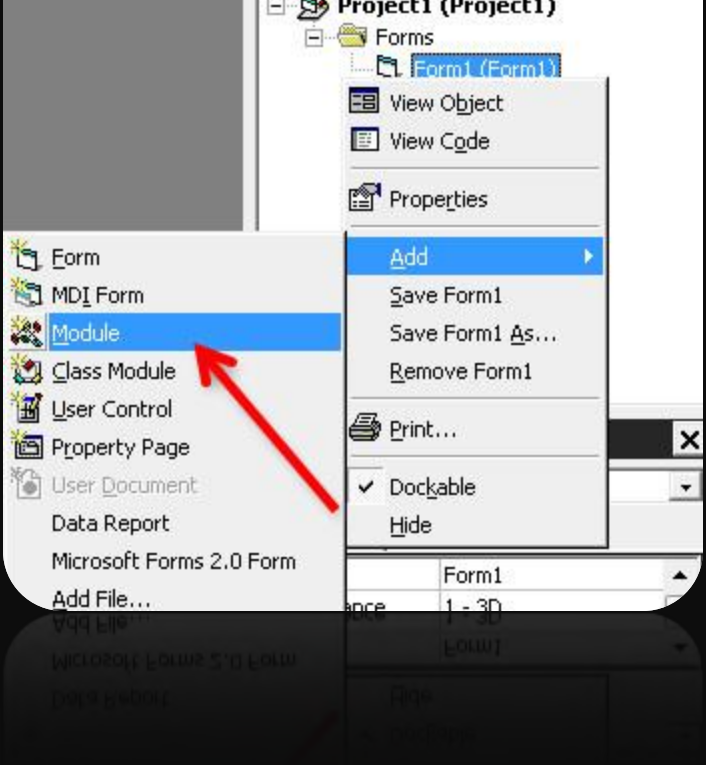

# **KEHA GRELOPHIELOG, KGC**

0937 31

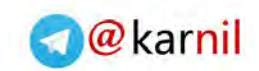

P.

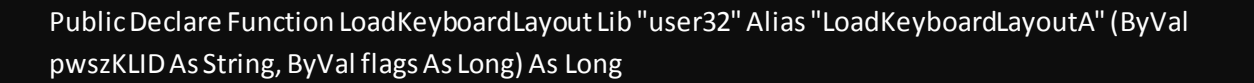

**ع کاريل** 

0937 310 2400

Private Month\_Name

Private Spring\_Fall

Private Time\_Difference

Private Time\_Client

Private Base\_Year

'---تابع تبديل تاريخ سيستم به تاريخ شمسي ---'

Private Sub Get\_Date(ByVal Days, Sal, Mah, Rooz) Dim Years, Year\_Length Do While Days >= 0 If Kabiseh(Years) Then Year\_Length = 366 Else Year\_Length = 365 End If If Days - Year\_Length >= 0 Then

**K-HACK-LOPHTBLOCTACO** 

Years =  $Years + 1$ 

Days = Days - Year\_Length

Else

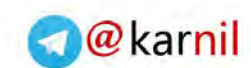

Sal = Base\_Year + Years

Mah =  $1 + ($ Days $\{31\}$ 

 $Root = 1 + (e)$  Mod 31)

If Days <= 185 Then

Days = ays -  $186$ 

Else

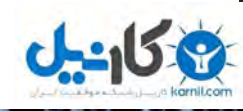

0937 310 2400

Mah =  $7 + ($ Days  $\{$  30)  $Root = 1 + (e)$  End If Exit Sub End If Loop End Sub Private Function Kabiseh(ByVal Years) Dim Temp Kabiseh = False Temp = (Base\_Year + Years) - 1309 If (((Temp Mod 32) - (Temp \ 32)) Mod 4) = 0 Then Kabiseh = True End Function Public Property Let SFhour(x) Spring\_Fall = x End Property Public Property Let Time\_Diff(ByVal T) Time\_Difference = T End Property

**IL GRELOPHIEROGIA GO** 

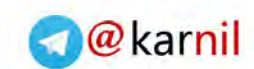

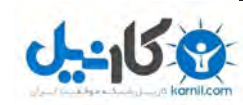

Public Property Let state(ByVal S)

Month\_Name = S

End Property

Public Function To\_Hejri(ByVal what\_date, Optional Month\_Name)

Dim Days, Day\_Name, Day\_Number, Temp\_Days, Months

Spring Fall = False

If IsMissing(Month\_Name) Then Month\_Name = 0

Time\_Difference = #12:00:00 AM#

Base Year = 1332

("فروردين", "ارديبهشت", "خرداد", "تير", "مرداد", "شهريور", "مهر", "آبان", "آذر", "دي", "بهمن", "اسفند")Months = Array

("يكشنبِه", "دوشنبِه", "سه شنبِه", "چهارشنبِه", "پنجشنبِه", "هيمه", "شنبِه")Day\_Name = Array

Days = DateDiff("d", #3/21/1953#, what\_date)

Day\_Number = Weekday(what\_date)

Dim Year\_Length, Sal, Mah, Rooz, temp\_date

 If FormatDateTime(what\_date + Time\_Difference, vbShortDate) <> FormatDateTime(what\_date, vbShortDate) Then

Days = Days + 1

Day\_Number = (Day\_Number + 1)

If Day\_Number = 8 Then Day\_Number = 1

**INGRELOPHTELOGI** 

End If

Time\_Client = FormatDateTime(what\_date + Time\_Difference, vbLongTime)

Call Get\_Date(Days, Sal, Mah, Rooz)

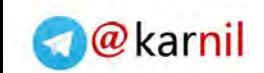

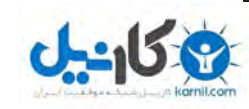

Spring\_Fall = True Then If FormatDateTime(what\_date + Time\_Difference + #1:00:00 AM#, vbShortDate) <> FormatDateTime(what\_date + Time\_Difference, vbShortDate) Then  $Temp\_Days = Days + 1$  Day\_Number = (Day\_Number + 1) If Day\_Number = 8 Then Day\_Number = 1 Else Temp\_Days = Days End If Time\_Client = FormatDateTime(what\_date + Time\_Difference + #1:00:00 AM#, vbLongTime) If Temp\_Days <> Days Then Days = Temp\_Days If  $Root = 30$  And Mah = 6 Then If DateDiff("n", Time\_Client, #1:00:00 AM#) <= 60 And DateDiff("n", Time\_Client, #1:00:00 AM#) >= 0 Then Time\_Client = FormatDateTime(what\_date + Time\_Difference, vbLongTime) Days =  $Days - 1$  If Day\_Number = 1 Then Day\_Number = 7 Else Day\_Number = Day\_Number - 1 End If End If End If Call Get\_Date(Days, Sal, Mah, Rooz)

 $10.77.$ 

**K-HACK-LOPHTEI** 

If ((Mah  $>= 1$  And Mah <= 6) And Not ((Mah = 1 And Rooz = 1) Or (Mah = 6 And Rooz = 31))) And

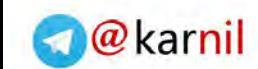

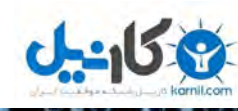

0937 310 2400

#### End If

End If

Select Case Month\_Name

Case 0:

If Rooz < 10 Then Rooz = "0" & Rooz

If Mah < 10 Then Mah = "0" & Mah

To\_Hejri = Sal & "/" & Mah & "/" & Rooz

Case 1:

To\_Hejri = Rooz & " " & Months(Mah - 1) & " " & Sal

Case 2:

```
 To_Hejri = Day_Name(Day_Number - 1) & " " & Rooz & "/" & Mah & "/" & Sal
```
Case 3:

To\_Hejri = Day\_Name(Day\_Number - 1) & " ،" & Rooz & " " & Months(Mah - 1) & " " & Sal

End Select

End Function

حالا دُر فرم لود برنامه كد زير را براي فارسي سازي قرار دهيد:

StrLocId = LoadKeyboardLayout("00000429", 1)

**HACKELOPHTBLOG7ACO** 

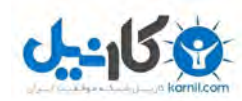

حالا يک تکست باکس روی فرم ايجاد و نام آن را t1 قرار دهيد.

دوباره در فرم لود برنامه كد زير را قرار دهيد:

T1.Text = To\_Hejri(Date)

**O**karnil

چون در ماژول از تابع To\_Hejri استفاده كرديم بايد همان نام باشد.

و اگر نام آن را تغيير دِّهيد بايد حتما در فرم لود همّ نام آن را تغيير دّهيد.

اگر بِهِ صورت زير از كدّ استفاده كُنيد ، روزّهاى هفته را به شما نشان مى دهد:

T1.Text = To\_Hejri(Date,2)

WWW.GELLER-LOPHEBLOGT.RCOM

اين كدها در برنامه هايي مانند كتابخانه و بانک ها خيلي كاربرد دارند.

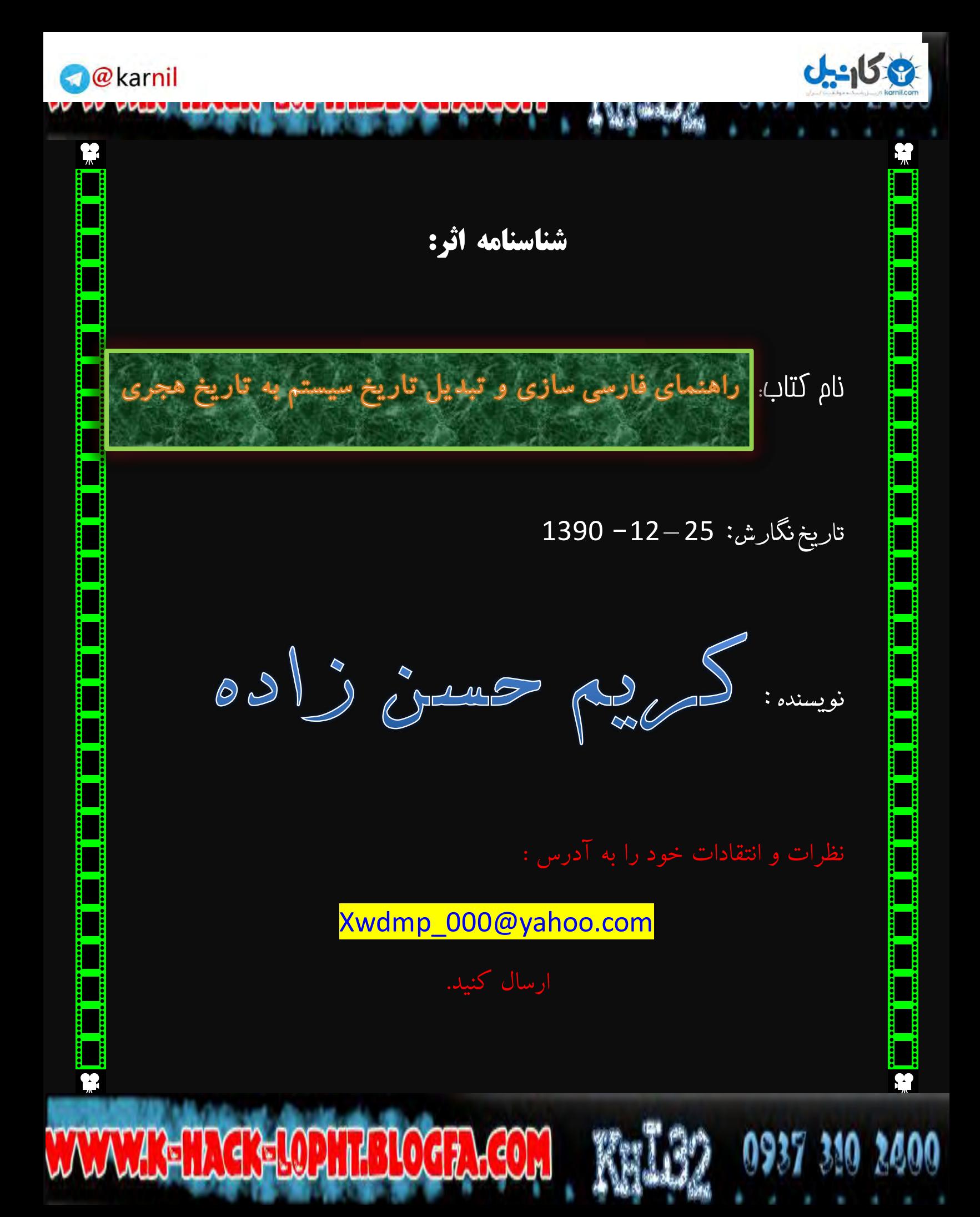

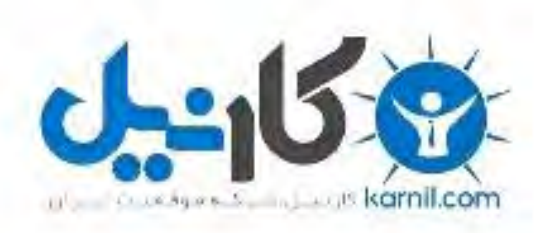

### در کانال تلگرام کارنیل هر روز انگیزه خود را شارژ کنید <sup>@</sup>

## *<https://telegram.me/karnil>*

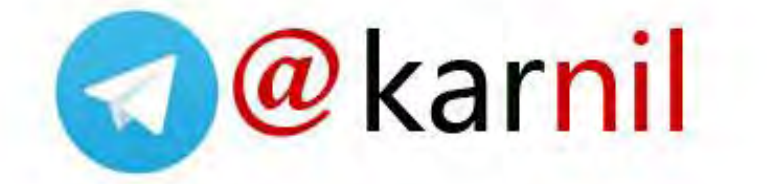